# Package 'spanel'

June 2, 2015

Type Package Title Spatial Panel Data Models Version 0.1 Date 2015-06-01 Author Taha Zaghdoudi Maintainer Taha Zaghdoudi <zedtaha@gmail.com> Description Fit the spatial panel data models: the fixed effects, random effects and between models. License GPL-3 LazyData TRUE **Depends** R  $(>= 2.12.0)$ NeedsCompilation no

Repository CRAN

Date/Publication 2015-06-02 00:16:11

# R topics documented:

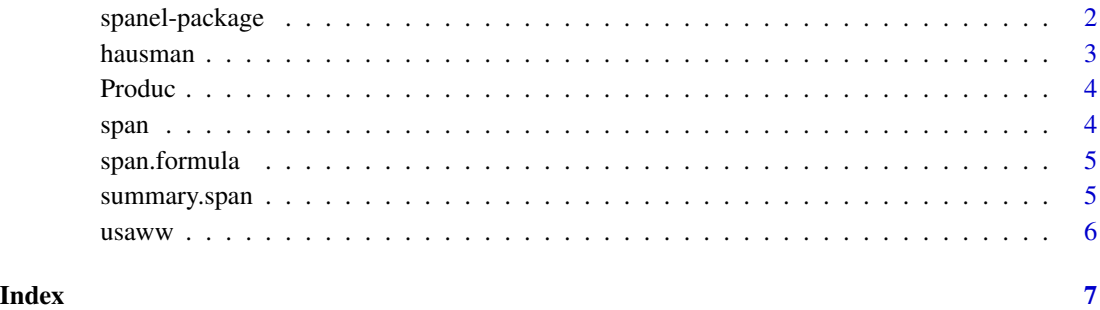

<span id="page-1-0"></span>

#### Description

Fit the spatial panel data models: the fixed effect model, between model and the random effect model.

#### Details

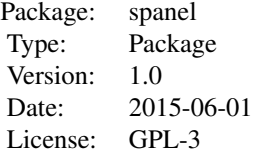

In this package, we apply the instrumental variables two stage estimation to fit the fixed effects, random effects and between spatial models.

#### Author(s)

Taha Zaghdoudi

Taha Zaghdoudi <zedtaha@gmail.com>

#### References

Amemiyia T. (1971), The estimation of the variances in a variance–components model, *International Economic Review*, 12, pp.1–13.

Baltagi B.H. (1981), Simultaneous equations with error components, *Journal of econometrics*, 17, pp.21–49.

Baltagi B.H. (2001), *Econometric Analysis of Panel Data*. John Wiley and sons. ltd.

Baltagi B, Egger P, Pfa???ermayr M (2006), A Generalized Spatial Panel Data Model with Random Effects, *woking paper*, Center For Policy Research, Syracuse University.

Munnell AH (1990). Why has Productivity Growth Declined? Productivity and Public Investment, *New England Economic Review*, pp. 3-22.

#### Examples

```
# Load data
data(Produc)
data("usaww")
# fit the fixed function
fx < -span(log(gsp) \sim log(pcap) + log(pc) + log(emp) + unemp, Produc, usaww, n=48, t=17, model='fe")# fit the random function
```
#### <span id="page-2-0"></span>hausman 3

```
summary(fx)
#fit the between function
be<-span(log(gsp) ~ log(pcap) + log(pc) + log(emp) + unemp,Produc,usaww,n=48,t=17,model="be")
summary(be)
# fit the random function
ran<-span(log(gsp) ~ log(pcap) + log(pc) + log(emp) + unemp,Produc,usaww,n=48,t=17,model="re")
summary(ran)
```
hausman *Hausman test*

#### Description

Hausman test

#### Usage

hausman(fixed, random)

#### Arguments

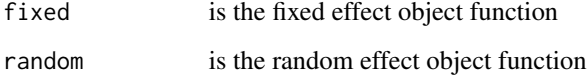

#### Value

Chisq the hausman statistic

P-value the probability value

df the degree of freedom

#### Examples

```
data(Produc)
data("usaww")
#fit the fixed function
fx<-span(log(gsp) ~ log(pcap) + log(pc) + log(emp) + unemp,Produc,usaww,n=48,t=17,model="fe")
# fit the random function
ran<-span(log(gsp) ~ log(pcap) + log(pc) + log(emp) + unemp,Produc,usaww,n=48,t=17,model="re")
# the Hausman test
hausman(fx,ran)
```
#### <span id="page-3-0"></span>Description

- statethe state
- yearthe year
- pcapprivate capital stock
- hwyhighway and streets
- waterwater and sewer facilities
- utilother public buildings and structures
- pcpublic capital
- gspgross state products
- emplabor input measured by the employement in non–agricultural payrolls
- unempstate unemployment rate

#### Usage

data(Produc)

#### Format

A data frame with 816 rows and 10 variables

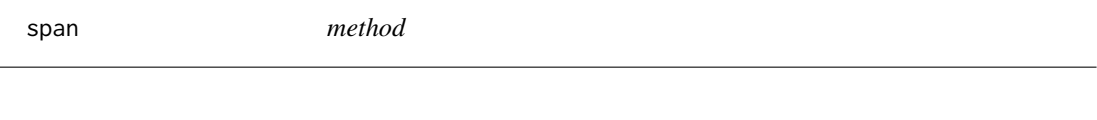

# Description

method

#### Usage

 $span(x, \ldots)$ 

#### Arguments

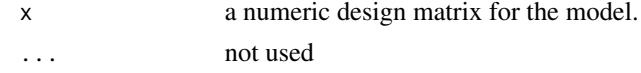

#### Author(s)

Zaghdoudi Taha

<span id="page-4-0"></span>span.formula *formula*

# Description

formula

#### Usage

```
## S3 method for class 'formula'
span(formula, data = list(), w, n, t, model = c("fe",
  "be", "re"), \dots)
```
### Arguments

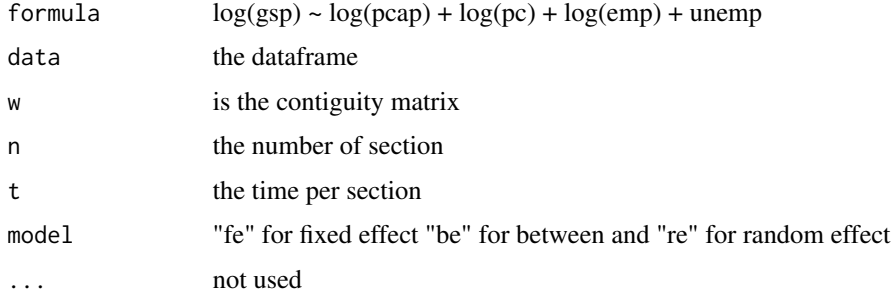

summary.span *Summary*

### Description

Summary

#### Usage

## S3 method for class 'span' summary(object, ...)

### Arguments

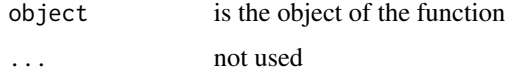

<span id="page-5-0"></span>

## Description

The contiguity matrix

## Usage

data(usaww)

# <span id="page-6-0"></span>Index

hausman, [3](#page-2-0)

Produc, [4](#page-3-0)

span, [4](#page-3-0) span.formula, [5](#page-4-0) spanel *(*spanel-package*)*, [2](#page-1-0) spanel-package, [2](#page-1-0) summary.span, [5](#page-4-0)

usaww, [6](#page-5-0)